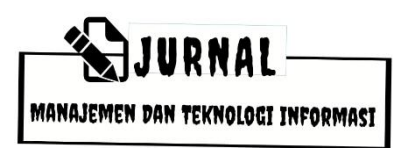

# **Pemilihan Penerima Pinjaman Koperasi pada Sistem Pendukung Keputusan Menggunakan FUCOM-COPRAS**

#### **Selection of Cooperative Loan Recipients in a Decision Support System Using FUCOM-COPRAS**

# **Gede Surya Mahendra a,\* , Putu Gede Surya Cipta Nugraha <sup>b</sup> , Ni Wayan Wardani<sup>c</sup> , Ni Made Mila Rosa Desmayani <sup>d</sup>**

a,b,c,d Program Studi Teknik Informatika, Institut Teknologi dan Bisnis Indonesia Jalan Tukad Pakerisan No 97, Denpasar, Indonesia \*Pos-el: gede.mahendra@stiki-indonesia.ac.id

# **ABSTRAK**

Perusahaan harus menerapkan manajemen risiko yang baik. KYC juga harus dilakukan oleh perusahaan untuk mengetahui keadaan customer. Koperasi juga perlu memiliki kedua hal tersebut dalam pemberian pinjaman bagi anggotanya. Kondisi pandemi membuat petugas kredit kesulitan dalam melakukan penilaian KYC. SPK menjadi salah satu solusi dalam menghadapi permasalahan penentuan penerima pinjaman. Metode yang digunakan dalam penelitian ini adalah FUCOM-COPRAS dan menggunakan CRISP-DM Framework. Penelitian ini menitikberatkan pada proses konversi data kualitatif menjadi kuantitatif. Data alternatif yang ditransformasikan seluruhnya memiliki akurasi faktual yang lebih rendah dibandingkan dengan data alternatif yang mentransformasi hanya pada data kualitatifnya saja. Penelitian ini menunjukkan bahwa transformasi pada data kuantitatif akan menurunkan akurasi faktual pada hasil penelitian. FUCOM-COPRAS dapat diimplementasikan dengan baik pada pemilihan penerima pinjaman koperasi.

**Kata-Kata Kunci:** SPK, FUCOM, COPRAS, Pinjaman

# *ABSTRACT*

*Companies must apply good risk management. KYC must also be done by the company to find out the state of the customer. Cooperatives also need to have two things on loans for their members. The condition of the pandemic makes credit officer difficult to conduct KYC assessment. DSS is one solution in dealing with the problem of determining the recipient of the loan. The method used in this study is FUCOM-COPRAS and using the CRISP-DM framework. This research focuses on the process of conversion of qualitative data into quantitative. Alternative* data that is transformed fully has a lower factual accuracy compared to alternative data that *changes only in its qualitative data. This study shows that transformation in quantitative data will reduce factual accuracy in the results of the study. FUCOM-COPRAS can be implemented correctly in the selection of cooperative loan recipients.*

*Key Words: DSS, FUCOM, COPRAS, Loan*

# **PENDAHULUAN**

Ketika Virus Corona atau Covid-19 menjadi pandemi, tidak hanya mengakibatkan krisis kesehatan, tetapi juga memukul dengan keras sektor ekonomi (Wardana, 2020). Terdapat beberapa implikasi bagi sektor keuangan perbankan dan non-perbankan. Misalnya, eksposur yang terkait dengan risiko kredit, pasar, operasional dan strategis meningkat. Oleh karena itu, perusahaan harus menerapkan manajemen risiko yang baik. Dengan manajemen risiko yang baik, bisnis dapat mengidentifikasi, mengukur, mengontrol, dan melakukan aktivitas bisnis dengan baik (Ramadhani & Eka Rini, 2021). Bisnis juga dapat menjalankan bisnis sesuai dengan undang-undang dan peraturan, serta standar, kebijakan, dan praktik bisnis yang sehat.

*Know Your Customer* (KYC) mungkin masih asing bagi sebagian orang (Kamalina, 2021). KYC adalah prinsip yang digunakan untuk mempelajari lebih lanjut tentang calon *customer* (Mutmainah, 2021). Menurut OJK, KYC digunakan untuk regulasi terkait pencucian uang di industri perbankan. Bank Indonesia memperkenalkan prinsip KYC yang pada dasarnya merupakan rekomendasi yang dibuat oleh Group of 7 (G-7) Financial Action Task Force (FATF) pada KTT G-7 di Perancis pada tahun 1989. KYC tidak hanya digunakan di industri perbankan, berbagai perusahaan seperti sebagai koperasi juga menerapkan prinsip ini untuk menghindari hal yang tidak diinginkan terjadi.

Koperasi merupakan badan hukum yang didirikan oleh orang perseorangan atau badan hukum koperasi menurut nilai dan prinsip koperasi, dengan memberikan pelayanan simpan pinjam atau modal kerja kepada masyarakat sebagai modal untuk menjalankan usaha yang memenuhi kebutuhan bersama, bidang ekonomi, sosial dan budaya (Supriatiningsih et al., 2021). Pada dasarnya prinsip dasar dikenal dalam "*5 of Credit*" yaitu: *Character* (Kepribadian), *Capacity* (Kemampuan), *Capital* (Modal), *Condition of Economy* (Situasi Perekonomian) dan *Collateral* (Jaminan) (Cahyaningtyas & Darmawan, 2020). Masalah pinjaman yang umum adalah KYC untuk peminjam dana koperasi. Situasi pandemi Covid-19 secara drastis mengubah model KYC bagi penilai kredit, sehingga harus sangat berhati-hati dalam mengeluarkan pinjaman. Jika jumlah pengembalian kredit macet mempengaruhi stabilitas koperasi dan mengganggu proses transaksi pelanggan lain, jika terus berlanjut akan berdampak signifikan bagi koperasi dan dapat menyebabkan kebangkrutan di kemudian hari.

Oleh karena itu, perlu adanya solusi pemecahan masalah untuk mendukung kegiatan pengambilan keputusan peminjam kredit yang layak diberikan kredit untuk memperoleh kredit yang mempermudah proses analisis data kredit, penghitungan kriteria, dan pengolahan data nasabah kredit dalam sebuah sistem pendukung keputusan (SPK). SPK adalah suatu konsep yang mendukung pengambilan keputusan yang fleksibel, interaktif dan adaptif (Mahendra, Karsana, et al., 2021; Mahendra & Hartono, 2021). Dalam penelitian ini, metode yang digunakan adalah kombinasi *Full Consistency Method* (FUCOM) dan metode *Complex Proportional Assessment* (COPRAS). Kombinasi metode tersebut dipilih karena FUCOM memiliki keunggulan seperti algoritma yang lebih sederhana, hasil yang lebih dapat diandalkan pada pembobotan kriteria, proses perbandingan antar kriteria yang lebih sedikit, dan kemampuan untuk menggunakan bilangan bulat, nilai desimal, atau skala yang telah ditentukan, sehingga lebih efisien dan fleksibel daripada Analytical Hierarchy Process (AHP) atau Best-Worst Method (BWM) (Mahendra, 2021; Mahendra et al., 2022; Pamučar et al., 2018). COPRAS digunakan untuk mengevaluasi maksimalisasi dan minimalisasi nilai indeks, dan pengaruh indeks maksimalisasi dan minimalisasi atribut pada evaluasi hasil dipertimbangkan secara terpisah (Alinezhad & Khalili, 2019;

Zagorskas et al., 2007). Konsep dasar FUCOM adalah untuk dapat menguji hasil, menyimpan perbandingan maksimum dan melengkapi dalam kriteria berpasangan untuk setiap alternatif (Badi & Abdulshahed, 2019; Mahendra, Lee, et al., 2021). FUCOM digunakan untuk menentukan bobot standar, mulai dari indikasi nilai logika standar, prioritas perbandingan dan perhitungan koefisien bobot standar (Đalić et al., 2020; Erceg et al., 2019). Aplikasi LINGO dapat digunakan untuk menghitung koefisien pembobotan kriteria dengan fungsi minimisasi pada metode FUCOM. COPRAS adalah metode untuk menetapkan tujuan, sasaran atau sasaran untuk setiap alternatif (Zavadskas et al., 2007).

Oleh karena itu, berdasarkan permasalahan yang dihadapi, penulis menyajikan kajian mengenai pemilihan penerima pinjaman koperasi pada sistem pendukung keputusan menggunakan FUCOM-COPRAS, dengan harapan dapat mempermudah dalam proses pengambilan keputusan khususnya dalam hal pinjaman.

#### **METODE PENELITIAN**

Metodologi penelitian yang digunakan mengikuti tahapan yang mengadopsi dari model *Cross-Industry Standard Process for Data Mining* (CRISP-DM). Kerangka kerja ini diharapkan dapat menganalisis masalah bisnis dan kondisi saat ini, memberikan transformasi data yang sesuai, dan menyediakan model yang dapat digunakan untuk menilai efektivitas dan mendokumentasikan hasil yang dicapai (Nugraha & Mahendra, 2020; Wardani, 2020). Berbagai tahapan model proses CRISP-DM ditunjukkan pada Gambar 1.

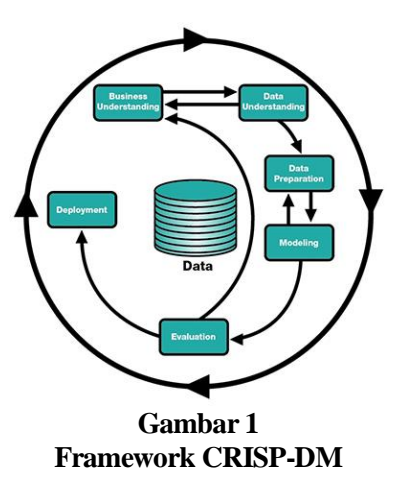

Tahap pertama adalah tahap pemahaman bisnis (*business understanding*), dimana tahap ini digunakan untuk mengidentifikasi tujuan bisnis, menganalisis kondisi bisnis, dan menentukan tujuan SPK. Selama fase ini, hasil observasi, wawancara, survey dan studi pustaka pendukung dianalisis untuk mencapai tujuan dari penelitian.

Selanjutnya terdapat tahap pemahaman data (*data understanding*), dengan kegiatan berupa pengumpulan data, dilanjutkan dengan analisis data dan penilaian kualitas data yang digunakan dalam penelitian. Data kriteria dan alternatif yang sesuai harus diperoleh untuk memberi saran kepada konsumen. Data kriteria yang digunakan pada penelitian ini, ditampilkan pada Tabel 1 dan daftar konversi nilai alternatif ditampilkan pada Tabel 2, sebagai berikut.

|                                          | <b>Tabel 1</b> |             |  |  |  |  |
|------------------------------------------|----------------|-------------|--|--|--|--|
| Data Kriteria                            |                |             |  |  |  |  |
| Kode<br><b>Jenis</b><br>Kategori<br>Nama |                |             |  |  |  |  |
| Kriteria                                 | Kriteria       | Kriteria    |  |  |  |  |
| Jaminan                                  | Benefit        | Kualitatif  |  |  |  |  |
| C2<br>Karakter                           |                | Kualitatif  |  |  |  |  |
| Pendapatan                               | Benefit        | Kuantitatif |  |  |  |  |
| Pengeluaran                              | Cost           | Kuantitatif |  |  |  |  |
| Kemampuan<br>Bayar                       | Benefit        | Kuantitatif |  |  |  |  |
| Kondisi<br>Hutang                        | Benefit        | Kualitatif  |  |  |  |  |
|                                          |                | Benefit     |  |  |  |  |

**Tabel 2 Konversi Nilai Alternatif**

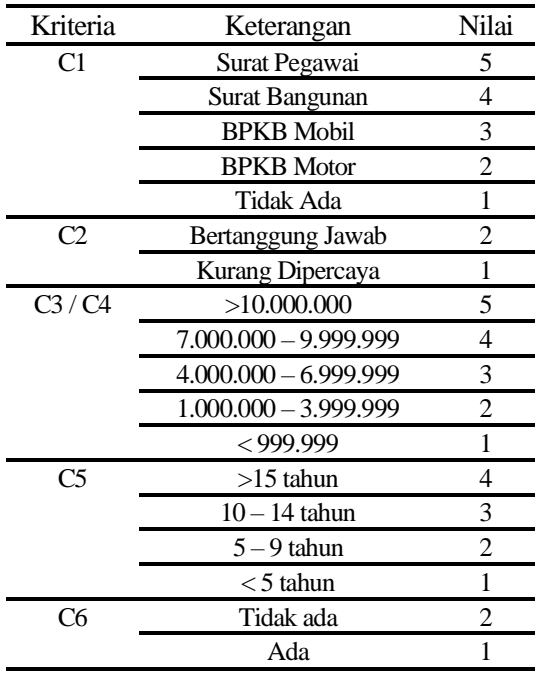

Tahap selanjutnya adalah tahap persiapan data (*data preparation*), yang terdiri dari pemilihan data yang akan digunakan dan data yang akan dipublikasikan untuk dimasukkan dalam perhitungan SPK. Pembersihan data juga dilakukan pada tahap ini untuk memperbaiki, menghilangkan atau mengabaikan *noise* pada data.

Selama tahap pemahaman bisnis, metode telah dipilih untuk digunakan dalam penelitian ini adalah FUCOM-COPRAS. Pada tahap pemodelan (*modelling*) menjelaskan proses penggunaan kombinasi metode ini. Diagram alir penggunaan kombinasi metode ini dapat dilihat pada Gambar 2.

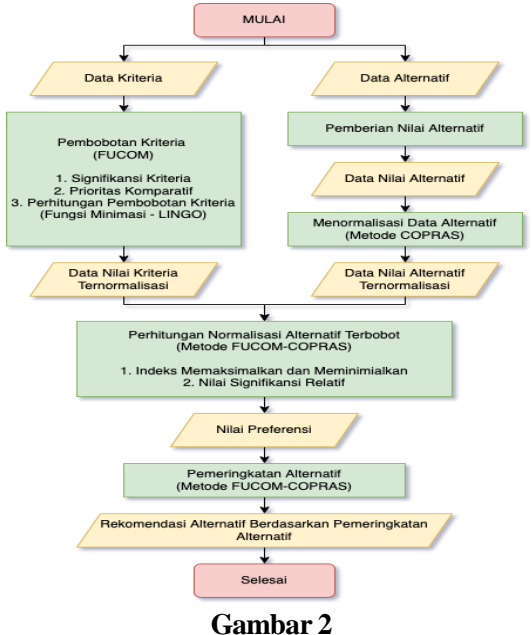

**Diagram Alir Penggunaan Metode FUCOM-COPRAS**

Langkah pertama adalah mempersiapkan data kriteria dan alternatif. Data bobot kriteria diperoleh dilakukan perhitungan dengan menggunakan FUCOM, dimulai dari pemberian signifikansi kriteria, pemberian prioritas komparatif berdasarkan signifikansi kriteria dan menghitung koefisien bobot kriteria menggunakan fungsi minimisasi menggunakan LINGO. Selanjutnya, metode COPRAS digunakan untuk menormalisasi data alternatif untuk menghasilkan data alternatif ternormalisasi. Berdasarkan data pembobotan kriteria yang telah dihitung menggunakan FUCOM dan alternatif ternormalisasi yang dihitung menggunakan metode COPRAS, menjadi dasar perhitungan data normalisasi alternatif terbobot. Selanjutnya perhitungan menggunakan FUCOM-COPRAS termasuk dalam perhitungan indeks memaksimalkan dan meminimalkan serta perhitungan nilai signifikansi relatif menjadi dasar perhitungan nilai preferensi alternatif. Pemeringkatan dilakukan berdasarkan nilai preferensi alternatif, dimana nilai preferensi yang terbesar merupakan alternatif yang paling direkomendasikan.

Tahap evaluasi (*evaluation*) menguji hasil yang disarankan oleh SPK dan kinerja metode yang digunakan. pada tahap evaluasi akan dibandingkan hasil perhitungan dari set alternatif yang diberikan kategori pada seluruh kriteria dengan set alternatif yang diberikan kategori hanya pada kriteria dengan atribut kualitatif. Hal ini bertujuan untuk menjelaskan perbedaan akurasi pada kedua jenis set alternatif.

Tahap terakhir adalah penyebarluasan (*deployment*), dimana rencana implementasi dijalankan berdasarkan penilaian sebelumnya. Jika hasil tes menunjukkan baik, implementasi lebih lanjut dapat direncanakan. Selain perencanaan operasional, implementasi perangkat lunak dan pemeliharaan dapat direncanakan untuk membuat laporan akhir dan publikasi ilmiah hasil penelitian.

### **HASIL DAN PEMBAHASAN Hasil Penelitian**

Agar dapat menggunakan metode FUCOM-COPRAS untuk perhitungan, kriteria penentuan maskapai penerbangan yang disukai sebelumnya dibobot berdasarkan data kuesioner dari pengambil keputusan yang sudah memiliki pemahaman yang baik tentang penggunaan aktif maskapai yang termasuk dalam metode FUCOM karena kriteria adalah Perbandingan antara keduanya dikonversi dan data maskapai digunakan sebagai data pengganti. Jumlah maskapai yang digunakan adalah 6 maskapai.

Dengan menggunakan FUCOM, ketiga penyedia menyediakan penilaian standar tertimbang bagi pengambil keputusan dengan memberikan tingkat kepentingan standar dan perhitungan koefisien matematika dan tingkat kelulusan. Pengatur memilih kriteria favorit dan memberikan nilai 1, sama dengan nilai sebelumnya, atau menambahkan nilai ordinal atau desimal ke akhir sebelum kriteria yang dipilih berikutnya, jadi semakin rendah bobotnya, semakin baik. Tabel 3 menampilkan nilai signifikansi kriteria oleh pengambil keputusan dan Tabel 4 menampilkan nilai signifikansi kriteria yang telah diurutkan *ascending*.

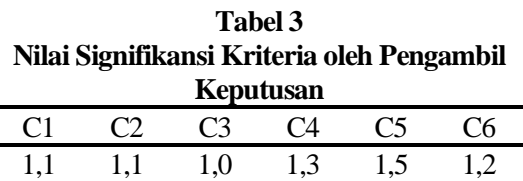

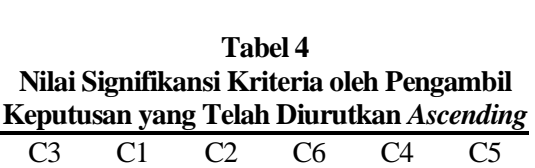

1,0 1,1 1,1 1,2 1,3 1,5

Selanjutnya, perhitungan prioritas komparatif berdasarkan signifikansi kriteria menggunakan formula dan langkah-langkah berikut.

$$
\frac{w_k}{w_{k+1}} = \varphi_{k/(k+1)}
$$
  
\n
$$
\frac{w_3}{w_1} = \varphi_{s/(k+1)}^{C_3} = 1,1/1,0 = 1,1000
$$
  
\n
$$
\frac{w_1}{w_2} = \varphi_{s/(k+1)}^{C_3} = 1,1/1,1 = 1,0000
$$
  
\n
$$
\frac{w_2}{w_6} = \varphi_{s/(k+1)}^{C_3} = 1,1/1,1 = 1,0909
$$
  
\n
$$
\frac{w_4}{w_6} = \varphi_{s/(k+1)}^{C_4} = 1,1/1,2 = 1,0833
$$
  
\n
$$
\frac{w_4}{w_5} = \varphi_{s/(k+1)}^{C_4} = 1,1/1,3 = 1,1538
$$

Perhitungan transitivitas matematis dari perhitungan prioritas komparatif sebelumnya, dihitung dengan menggunakan langkah-langkah berikut.

$$
\frac{w_k}{w_{k+2}} = \varphi_{k/(k+1)} \times \varphi_{(k+1)/(k+2)}
$$
  
\n
$$
\frac{w_3}{w_2} = \varphi^{C_3} /_{C_1} \times \varphi^{C_1} /_{C_2} = 1,1000 \times 1,0000
$$
  
\n
$$
= 1,1000
$$
  
\n
$$
\frac{w_1}{w_6} = \varphi^{C_1} /_{C_2} \times \varphi^{C_2} /_{C_6} = 1,0000 \times 1,0909
$$
  
\n
$$
= 1,0909
$$
  
\n
$$
\frac{w_2}{w_4} = \varphi^{C_2} /_{C_6} \times \varphi^{C_6} /_{C_4} = 1,0909 \times 1,0833
$$
  
\n
$$
= 1,1818
$$
  
\n
$$
\frac{w_6}{w_5} = \varphi^{C_6} /_{C_4} \times \varphi^{C_4} /_{C_5} = 1,0833 \times 1,1538
$$
  
\n
$$
= 1,2500
$$

Hasil akhir pemodelan matematika untuk menentukan koefisien bobot kriteria

bagi pengambil keputusan adalah sebagai berikut.

$$
\min_{w_1} \chi
$$
\ns.t.\n
$$
\left| \frac{w_3}{w_1} - 1,10000 \right| \leq \chi, \left| \frac{w_1}{w_2} - 1,00000 \right| \leq \chi, \left| \frac{w_2}{w_6} - 1,09091 \right| \leq \chi, \left| \frac{w_6}{w_4} - 1,08333 \right| \leq \chi, \left| \frac{w_4}{w_5} - 1,15385 \right| \leq \chi,
$$
\n
$$
\left| \frac{w_3}{w_2} - 1,10000 \right| \leq \chi, \left| \frac{w_1}{w_6} - 1,09091 \right| \leq \chi, \left| \frac{w_2}{w_4} - 1,18182 \right| \leq \chi, \left| \frac{w_6}{w_5} - 1,25000 \right| \leq \chi,
$$
\n
$$
\sum_{j=1}^{6} w_j = 1
$$
\n
$$
w_j \geq 0, \forall j
$$

Model matematis yang diperoleh kemudian diselesaikan menggunakan aplikasi LINGO untuk melakukan fungsi minimisasi. Tampilan dari implementasi fungsi minimisasi pada koefisien bobot kriteria pada FUCOM menggunakan aplikasi LINGO ditunjukkan pada Gambar 3 dan 4. Grafik pembobotan kriteria yang dihitung menggunakan FUCOM ditampilkan pada Gambar 5.

|               | 1 MIN=epsilon:                    |
|---------------|-----------------------------------|
| 2 GABS        | (W3/W1-1.10000)=epsilon;          |
| 3 @ABS        | $(W1/W2 - 1.00000) = 0$ epsilon;  |
| 4 GABS        | $(W2/W6-1.09091) = 0$             |
| 5 @ABS        | $(W6/W4-1.08333)=epsilon$         |
| 6 GABS        | (W4/W5-1.15385)=epsilon;          |
|               |                                   |
| 8 @ABS        | $(W3/W2 - 1.10000) = 0$           |
| 9 @ABS        | $(W1/W6-1.09091) = 0$ epsilon;    |
| 10 GABS       | (W2/W4-1.18182)=epsilon;          |
| 11 @ABS       | (W6/W5-1.25000)=epsilon;          |
| 12            |                                   |
|               | 13 W1+W2+W3+W4+W5+W6=1:           |
|               | 14 W1>=0:W2>=0;W3>=0;W4>=0;W5>=0; |
| $15 W6 = 0$ ; |                                   |

**Gambar 3 Notasi Fungsi Minimasi Menggunakan LINGO untuk Perhitungan FUCOM**

| X2 Solution Report - FUCOM - 6 Criteria.Ing |               |              |  |  |  |
|---------------------------------------------|---------------|--------------|--|--|--|
| Variable                                    | Value         | Reduced Cost |  |  |  |
| EPSILON                                     | 0.1408116E-05 | 0.000000     |  |  |  |
| W <sub>3</sub>                              | 0.1965635     | 0.000000     |  |  |  |
| W1                                          | 0.1786943     | 0.000000     |  |  |  |
| W <sub>2</sub>                              | 0.1786943     | 0.000000     |  |  |  |
| W <sub>6</sub>                              | 0.1638028     | 0.000000     |  |  |  |
| W4                                          | 0.1512028     | 0.000000     |  |  |  |
| W <sub>5</sub>                              | 0.1310422     | 0.000000     |  |  |  |

**Gambar 4 Solution Report Hasil Eksekusi Notasi Fungsi Minimasi pada LINGO**

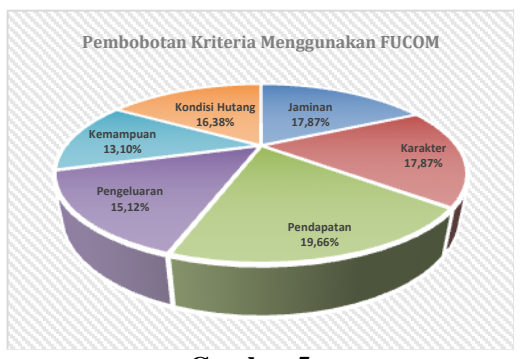

#### **Gambar 5 Grafik pembobotan Kriteria yang Dihitung Menggunakan FUCOM**

Setelah mendapatkan bobot kriteria menggunakan FUCOM, selanjutnya dilanjutkan dengan menghitung nilai preferensi menggunakan COPRAS. Tahapan dari COPRAS dimulai dari normalisasi matriks alternatif, perhitungan matriks normalisasi alternatif terbobot, perhitungan indeks memaksimalkan dan meminimalkan, perhitungan nilai signifikansi relative dan memberikan hasil akhir pemeringkatan. Alternatif yang digunakan sejumlah 7 alternatif yang didapatkan dari koperasi sebagai sampel. Data alternatif ditunjukkan pada Tabel 5. Data alternatif yang dikonversi seluruhnya berdasarkan Tabel 2 ditampilkan pada Tabel 6. Data alternatif yang dikonversi hanya pada kategori kriteria kualitatif ditampilkan pada Tabel 7.

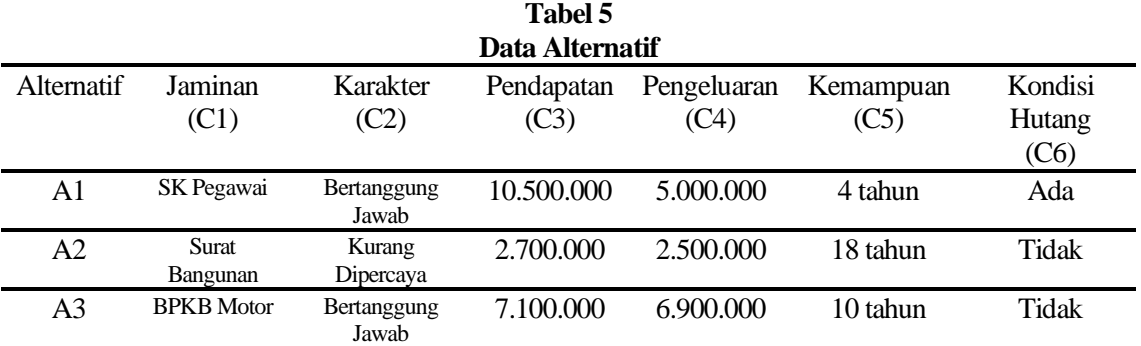

| A4 | <b>BPKB</b> Motor | Bertanggung<br>Jawab | 8.500.000 | 5.500.000 | 12 tahun | Tidak |
|----|-------------------|----------------------|-----------|-----------|----------|-------|
| A5 | Tidak Ada         | Kurang<br>Dipercaya  | 1.000.000 | 900.000   | 15 tahun | Ada   |
| A6 | <b>BPKB</b> Mobil | Bertanggung<br>Jawab | 5.000.000 | 4.500.000 | 6 tahun  | Ada   |
| A7 | <b>BPKB</b> Motor | Bertanggung<br>Jawab | 9.900.000 | 4.100.000 | 14 tahun | Tidak |

**Tabel 6 Data Alternatif yang Dikonversi Seluruhnya**

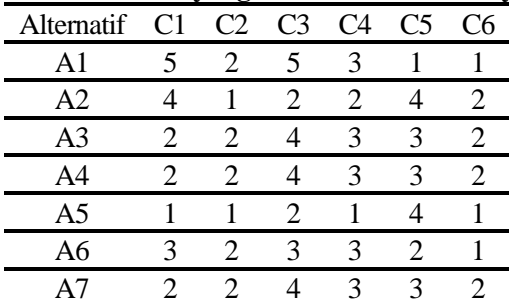

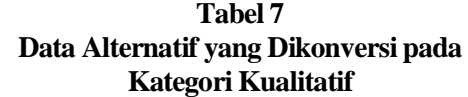

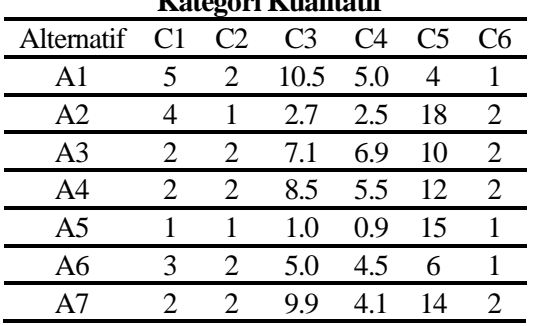

Berdasarkan data alternatif yang telah ditentukan, perhitungan berikut menunjukkan contoh perhitungan menggunakan COPRAS pada data alternatif yang dikonversi seluruhnya pada alternatif A1, yang sebelumnya ditampilkan pada tabel 6. Berikut adalah langkah untuk menghitung normalisasi alternatif. Untuk alternatif berikutnya, dapat gunakan formula yang sama untuk menghasilkan nilai normalisasi alternatif yang ditunjukkan pada Tabel 8.

$$
r^*_{ij} = \frac{r_{ij}}{\sum_{i=1}^m r_j}
$$
  

$$
r^*_{11} = \frac{5}{(5+4+2+2+1+3+2)} = \frac{5}{19} = 0,2632
$$
  

$$
r^*_{12} = \frac{2}{(2+1+2+2+1+2+2)} = \frac{2}{12} = 0,1667
$$
  

$$
r^*_{13} = \frac{5}{(5+2+4+4+2+3+4)} = \frac{2}{24} = 0,2083
$$

$$
r^*_{14} = \frac{3}{(3+2+3+3+1+3+3)} = \frac{3}{18} = 0,1667
$$
  

$$
r^*_{15} = \frac{1}{(1+4+3+3+4+2+3)} = \frac{1}{20} = 0,0500
$$
  

$$
r^*_{16} = \frac{1}{(1+2+2+2+1+1+2)} = \frac{1}{11} = 0,0909
$$

**Tabel 8 Data Alternatif Ternormalisasi**

| Alt            | C1    | C <sub>2</sub> | C <sub>3</sub> | C4    | C5    | C6    |
|----------------|-------|----------------|----------------|-------|-------|-------|
| A1             | 0,263 | 0,167          | 0,208          | 0,167 | 0,050 | 0,091 |
| A <sub>2</sub> | 0.211 | 0.083          | 0.083          | 0.111 | 0.200 | 0,182 |
| A <sub>3</sub> | 0.105 | 0,167          | 0.167          | 0.167 | 0,150 | 0,182 |
| A <sub>4</sub> | 0.105 | 0.167          | 0.167          | 0.167 | 0.150 | 0,182 |
| A5             | 0.053 | 0.083          | 0,083          | 0,056 | 0,200 | 0,091 |
| A6             | 0.158 | 0.167          | 0.125          | 0.167 | 0.100 | 0,091 |
| A7             | 0.105 | 0.167          | 0.167          | 0.167 | 0,150 | 0,182 |

Berdasarkan data alternatif ternormalisasi, berikut adalah langkah untuk menghitung normalisasi alternatif terbobot yang bersumber dari data alternatif ternormalisasi yang telah dihitung menggunakan COPRAS dan data pembobotan kriteria yang dihitung menggunakan FUCOM. Untuk alternatif berikutnya, dapat gunakan formula yang sama untuk menghasilkan nilai normalisasi alternatif terbobot yang ditunjukkan pada Tabel 9.

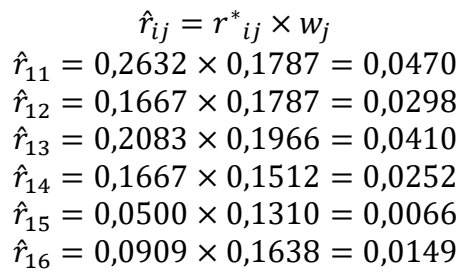

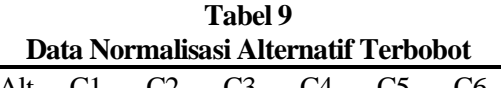

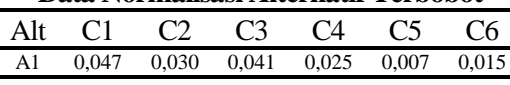

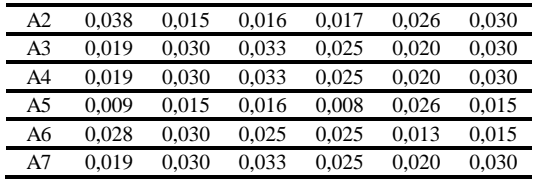

Berdasarkan data normalisasi alternatif terbobot, berikut adalah langkah untuk menghitung indeks memaksimalkan dan meminimalkan yang menghasilkan nilai vector positif yang merupakan jumlah normalisasi alternatif terbobot dengan jenis kriteria *benefit* dan nilai vector negatif yang merupakan jumlah normalisasi alternatif terbobot dengan jenis kriteria *cost*. Untuk alternatif berikutnya, dapat gunakan formula yang sama untuk menghasilkan nilai normalisasi alternatif terbobot yang ditunjukkan pada Tabel 10.

Nilai vector positif untuk alternatif A1 dihitung dengan formula sebagai berikut:

$$
S_i^+ = \sum_{j=1}^g \hat{r}_{ij}
$$
  

$$
S_1^+ = 0.0470 + 0.0298 + 0.0410
$$
  

$$
+ 0.0066 + 0.0149
$$
  

$$
= 0.1392
$$

Nilai vector negatif untuk alternatif A1 dihitung dengan formula sebagai berikut:

$$
S_i^{-} = \sum_{j=g+1}^{n} \hat{r}_{ij}
$$

$$
S_1^{-} = 0.0252
$$

Berdasarkan data indeks memaksimalkan dan meminimalkan, berikut adalah langkah untuk menghitung nilai signifikansi relatif yang merupakan nilai preferensi menggunakan FUCOM-COPRAS untuk alternatif A1. Untuk alternatif berikutnya, dapat gunakan formula yang sama untuk menghasilkan nilai preferensi yang ditunjukkan pada Tabel 11.

$$
Q_i = S_i^+ + \frac{\sum_{i=1}^{m} S_i^-}{S_i^- \sum_{i=1}^{m} \frac{1}{S_i^-}}
$$

$$
Q_1
$$
  
= 0,139  
+ 
$$
\left( \frac{(0,025 + 0,017 + \dots + 0,025)}{0,025 \times \left( \frac{1}{0,025} + \frac{1}{0,017} + \dots + \frac{1}{0,025} \right)} \right)
$$
  

$$
Q_1 = 0,1392 + \left( \frac{0,1512}{0,0252 \times 376,9771} \right)
$$
  

$$
Q_1 = 0,1551
$$

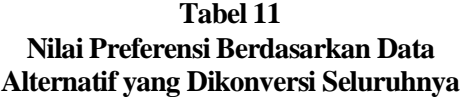

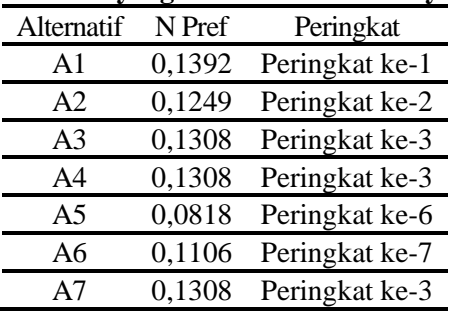

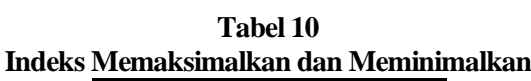

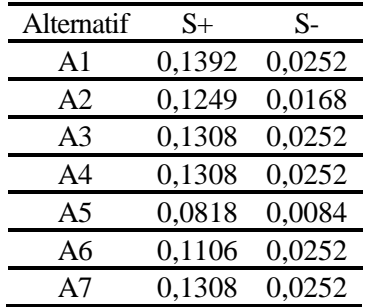

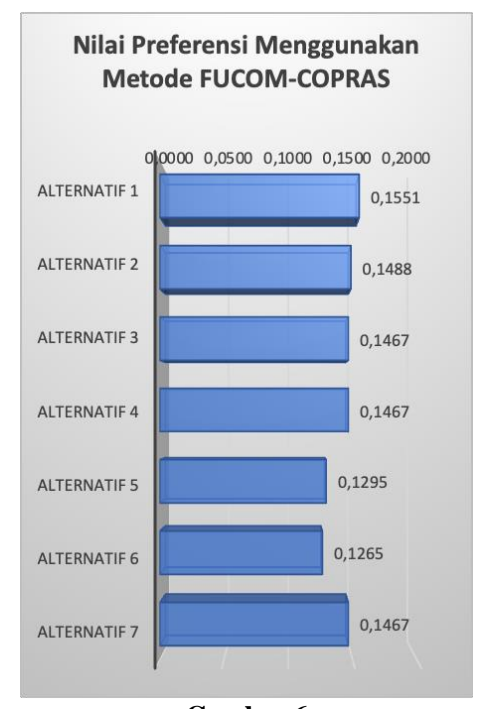

**Gambar 6 Grafik Nilai Preferensi Berdasarkan Data Alternatif yang Dikonversi Seluruhnya**

Selanjutnya, berdasarkan data alternatif yang telah ditentukan, perhitungan dilakukan kembali menggunakan data alternatif yang dikonversi pada kategori kualitatif, sedangkan kategori kuantitatifnya tidak dikonversikan, yang ditampilkan pada tabel 4. Perhitungan FUCOM-COPRAS dilakukan dengan langkah-langkah yang sama dan menghasilkan nilai preferensi yang ditampilkan pada Tabel 12.

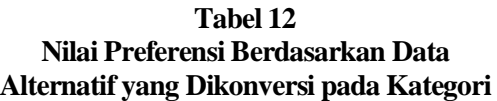

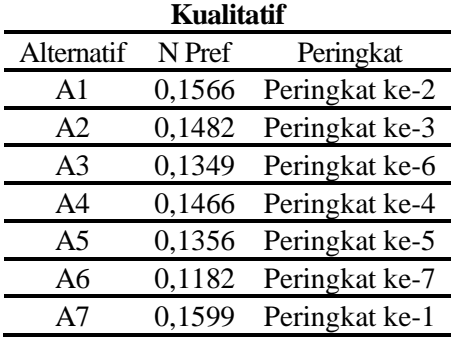

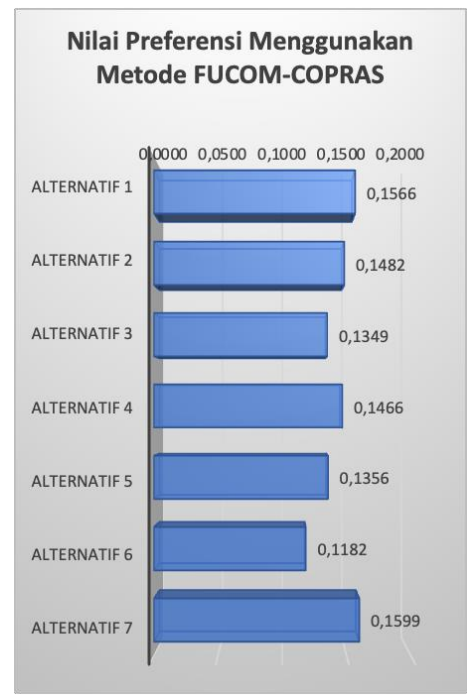

**Gambar 7 Grafik Nilai Preferensi Berdasarkan Data Alternatif yang Dikonversi pada Kategori Kualitatif**

Perbandingan perolehan peringkat dari masing-masing alternatif ditampilkan pada tabel 13. Dengan melihat persamaan dan perbedaan peringkat diantara keduanya, hanya memiliki kemiripan sebesar 14,29%. Hal ini membuat perbedaan yang signifikan antara kedua dataset yang digunakan dalam proses awal inisiasi matriks alternatif.

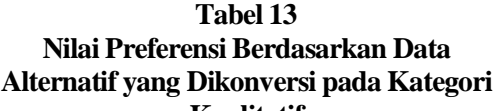

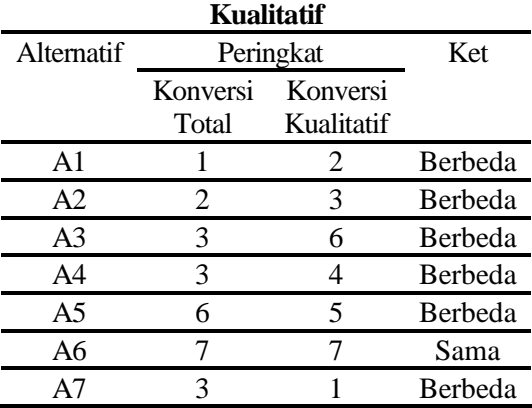

# **Pembahasan Hasil Penelitian**

Penelitian ini telah berhasil memberikan rekomendasi penerima pinjaman koperasi dalam sebuah sistem pendukung keputusan dengan mengimplementasikan metode FUCOM-COPRAS. FUCOM sebagai salah satu metode yang dipilih, telah dapat diimplementasikan dengan baik dalam memberikan pembobotan kriteria yang lebih baik dibandingkan dengan pembobotan langsung, karena proses pada FUCOM membuat derajat kepentingan antar kriteria dihitung dengan lebih objektif. Metode COPRAS juga dapat diimplementasikan dalam memberikan perhitungan nilai preferensi dan pemeringkatan terhadap studi kasus yang ditentukan.

Fokus penelitian dapat diarahkan kepada kondisi penggunaan konversi terhadap nilai alternatif yang disediakan. Data alternatif yang dimiliki merupakan campuran dari data dengan jenis keuntungan atau benefit serta kerugian atau cost. Hal ini berdampak pada tahap perhitungan nilai preferensi menggunakan COPRAS. Data alternatif juga memiliki kategori data yang berupa data kualitatif dan kuantitatif. Hal ini akan berdampak pada proses normalisasi alternatif dan berdampak pula pada nilai akhir dalam perhitungan nilai preferensi.

Terdapat beberapa kecenderungan dalam penentuan data alternatif, peneliti mengkonversi seluruh data berdasarkan suatu kriteria tertentu, terlepas dari kategori data alternatif tersebut. Hal ini berdampak pada akurasi dalam perhitungan hasil. Dapat dilihat pada tabel 6 merupakan data alternatif baru yang ditransformasikan berdasarkan tabel 2. Hal ini memiliki kekurangan dimana data yang semula telah dalam kategori kriteria berupa nilai kuantitatif, diubah menjadi kualitatif, dan kembali di ubah menjadi kuantitatif.

Dapat dicermati pada alternatif A3, A4 dan A7, dengan berfokus pada kriteria C3, C4 dan C5 yang berkategori kuantitatif. Pada kriteria C3, alternatif A3 memiliki nilai 7.100.000, alternatif A4 memiliki nilai 8.500.000, alternatif A7 memiliki nilai 9.900.000. Berdasarkan tabel 2, karena rentang 7.000.000 hingga 9.999.999 didalam rentang yang sama, sehingga ketika di transformasikan alternatif A3, A4, dan A7 mendapatkan nilai yang sama, yaitu 4 poin.

Pada kriteria C4, alternatif A3 memiliki nilai 6.900.000, alternatif A4 memiliki nilai 5.500.000, alternatif A7 memiliki nilai 4.100.000. Berdasarkan tabel 2, karena rentang 4.000.000 hingga 6.999.999 didalam rentang yang sama, sehingga ketika di transformasikan alternatif A3, A4, dan A7 mendapatkan nilai yang sama, yaitu 3 poin.

Secara perhitungan yang dilakukan dengan kondisi transformasi tersebut, alternatif A3, A4, dan A7 memiliki nilai yang sama, sehingga menghasilkan nilai preferensi yang sama yaitu sebesar 0,1467 sehingga alternatif-alternatif tersebut berada dalam satu posisi, seperti yang ditampilkan pada Tabel 11. Selain mengaburkan kondisi pemeringkatan, hal ini tentu saja tidak sesuai dengan kondisi faktual yang terjadi.

Secara faktual, alternatif A7 tentu saja yang menjadi lebih baik diantara ketiganya, karena kriteria C3 berupa pendapatan yang memiliki jenis kriteria benefit, menunjukkan alternatif A7 memiliki penghasilan 9.900.000. Alternatif A7 juga memiliki pengeluaran sebesar 4.100.000, sehingga secara perhitungan sederhana, perbulan alternatif A7 memiliki sisa pendapatan sebesar 5.800.000. Begitu juga pada alternatif A4 yang memiliki sisa gaji sebesar 3.000.000 dan A3 yang memiliki sisa gaji sebesar 200.000. Sehingga pada kondisi faktual, alternatif A7 lebih baik dibandingkan dengan A4 dan A3.

Konversi dari nilai kuantitatif menjadi nilai kualitatif dan kembali dikonversi menjadi nilai kuantitatif sangat berdampak besar bagi akurasi perhitungan. Untuk menanggulangi nilai yang besar untuk dimasukkan ke dalam perhitungan, disitulah pentingnya kondisi normalisasi pada SPK. Dalam data preprocessing, dapat dilakukan simplifikasi dalam nilai, misalnya kriteria C3 hanya dimasukkan dalam juta rupiah,

sehingga alternatif A3 yang semula memiliki nilai 7.100.000 cukup diinput 7,1 saja.

Peningkatan akurasi tentu saja terjadi ketika hanya nilai kualitatif saja yang diberikan transformasi nilai dan nilai kuantitatifnya diberikan simplifikasi. Hal ini ditampilkan pada Tabel 12. Hasil dari Tabel 12 lebih dapat diterima secara faktual dibandingkan dengan hasil dari Tabel 11.

# **SIMPULAN DAN SARAN**

Pemilihan penerima pinjaman koperasi pada sistem pendukung keputusan menggunakan FUCOM-COPRAS dapat diimplementasikan dengan baik dalam penelitian ini. FUCOM dapat diimplementasikan dengan baik pada tahap pembobotan kriteria. Metode COPRAS dapat diimplementasikan dengan baik pada tahap perhitungan nilai preferensi dan pemeringkatan. Terdapat perbedaan hasil yang cukup signifikan antara hasil perhitungan nilai preferensi antara data alternatif yang seluruh alternatifnya dikonversikan dengan data alternatif yang hanya data dengan kategori kriterianya berupa data kualitatifnya yang dikonversikan. Ketika data alternatif yang dikonversikan hanya pada kriteria yang berkategori kualitatif, memiliki nilai faktual yang lebih baik.

Sangat disarankan untuk penelitian selanjutnya untuk tidak mengkonversikan data dari nilai kuantitatif menjadi nilai kualitatif dan ditransformasikan kembali menjadi nilai kuantitatif. Hal ini akan mempengaruhi nilai akurasi dari hasil penelitian.

# **DAFTAR RUJUKAN**

- Alinezhad, A., & Khalili, J. (2019). *New Methods and Applications in Multiple Attribute Decision Making (MADM)* (1st ed., p. 236). Springer.
- Badi, I., & Abdulshahed, A. (2019). Ranking the Libyan airlines by using Full Consistency Method (FUCOM) and Analytical Hierarchy Process

(AHP). *Operational Research in Engineering Sciences: Theory and Applications*, *2*(1), 1–14. https://doi.org/10.31181/oresta190100 1b

- Cahyaningtyas, R. A., & Darmawan, A. (2020). Pengaruh 5C (Character, Capacity, Capital, Collateral, dan Condition of Economy) Terhadap Pemberian Kredit Studi Kasus Koperasi Pegawai Telkom Purwokerto. *Kompartemen: Jurnal Ilmiah Akuntansi*, *17*(1), 10–16. https://doi.org/10.30595/komparteme n.v17i1.2792
- Đalić, I., Stević, Ž., Erceg, Ž., Macura, P., & Terzić, S. (2020). Selection of a distribution channel using the integrated FUCOM-MARCOS model. *International Review*, *4*(3), 80–96. https://doi.org/10.5937/intrev2003080  $\Omega$
- Erceg, Ž., Starčević, V., Pamučar, D., Mitrović, G., Stević, Ž., & Žikić, S. (2019). A New Model for Stock Management in Order to Rationalize Costs: ABC-FUCOM-Interval Rough CoCoSo Model. *Symmetry*, *11*(12), 1527.

https://doi.org/10.3390/sym11121527

- Kamalina, A. R. (2021, December 29). *Apa Itu KYC di Industri Keuangan?* [News]. Bisnis.com. https://finansial.bisnis.com/read/2021 1229/90/1483045/apa-itu-kyc-diindustri-keuangan
- Mahendra, G. S. (2021). Implementation of the FUCOM-SAW Method on E-Commerce Selection DSS in Indonesia. *Journal of Tech-E*, *5*(1), 75–85.

https://doi.org/10.31253/te.v5i1.662

Mahendra, G. S., & Hartono, E. (2021). Implementation of AHP-MAUT and AHP-Profile Matching Methods in OJT Student Placement DSS. *Jurnal Teknik Informatika CIT Medicom*, *13*(1), 9.

https://doi.org/10.35335/cit.Vol13.20 21.56.pp13-22

Mahendra, G. S., Karsana, I. W. W., & Paramitha, A. A. I. I. (2021). DSS for best e-commerce selection using AHP-WASPAS and AHP-MOORA methods. *Matrix : Jurnal Manajemen Teknologi Dan Informatika*, *11*(2), 81–94.

https://doi.org/10.31940/matrix.v11i2. 2306

- Mahendra, G. S., Lee, A., & Muni, G. D. S. (2021). Sistem Pendukung Keputusan Menggunakan Metode FUCOM-MOORA untuk Penentuan Maskapai Favorit. *Jurnal Sistem Informasi*, *10*(3), 562–574. https://doi.org/10.32520/stmsi.v10i3.1 386
- Mahendra, G. S., Nugraha, P. G. S. C., Indrawan, I. P. Y., & Ramayu, I. M. S. (2022). Implementasi Pemilihan Maskapai Penerbangan Menggunakan FUCOM-MABAC pada Sistem Pendukung Keputusan. *SmartAI Journal*, *1*(1), 11–22.
- Mutmainah, S. (2021). Proses Pemberian Kredit di PT. Bina Artha Ventura Cabang Jalancagak Subang. *The World of Financial Administration Journal*, *3*(2), 59–67.
- Nugraha, P. G. S. C., & Mahendra, G. S. (2020). Explorasi Algoritma C4.5 dan Forward Feature Selection untuk Menentukan Debitur Baik dan Debitur Bermasalah pada Produk Kredit Tanpa Agunan (KTA). *JST (Jurnal Sains dan Teknologi)*, *9*(1), 39–46. https://doi.org/10.23887/jstundiksha.v9i1.24627
- Pamučar, D., Stević, Ž., & Sremac, S. (2018). A new model for determiningweight coefficients of criteria in MCDM models: Full Consistency Method (FUCOM). *Symmetry*, *10*(9), 1–22. https://doi.org/10.3390/sym10090393
- Ramadhani, N., & Eka Rini, W. N. (2021). Kajian Identifikasi Bahaya,

Analisis Risiko dan Pengendalian Bahaya Di PT. X Tahun 2021. *An-Nadaa: Jurnal Kesehatan Masyarakat*, *8*(2), 168. https://doi.org/10.31602/ann.v8i2.510 5

- Supriatiningsih, S., Samukri, S., Suryaningsih, M., Ridwan, R., Susilawati, S., & Ramdani, R. (2021). Pelatihan Sistem Pencatatan Dan Pengendalian Persediaan Pada Koperasi Guru Dan Karyawan Perguruan Islam Darussalam Cikunir – Bekasi Selatan. *Dikmas: Jurnal Pendidikan Masyarakat dan Pengabdian*, *1*(4), 149. https://doi.org/10.37905/dikmas.1.4.1 49-156.2021
- Wardana, K. W. (2020, June 26). *Berkelit dari Tekanan Covid-19 dengan Manajemen Risiko Onfensif* [News]. Bisnis.com. https://ekonomi.bisnis.com/read/2020 0626/9/1258014/berkelit-daritekanan-covid-19-denganmanajemen-risiko-onfensif Wardani, N. W. (2020). *Penerapan Data*
- *Mining dalam Analytic CRM* (1st ed., Vol. 1). Yayasan Kita Menulis. https://books.google.co.id/books?hl=e n&lr=&id=1L78DwAAQBAJ
- Zagorskas, J., Burinskienė, M., Zavadskas, E., & Turskis, Z. (2007). Urbanistic assessment of city compactness on the basis of GIS applying the COPRAS method. *EKOLOGIJA*, *53*(1), 55–63.
- Zavadskas, E. K., Kaklauskas, A., Peldschus, F., & Turskis, Z. (2007). Multi-Attribute Assessment of Road Design Solutions by Using the COPRAS Method. *The Baltic Journal of Road and Bridge Engineering*, *2*(4), 195–203.